**Next Image Crack**

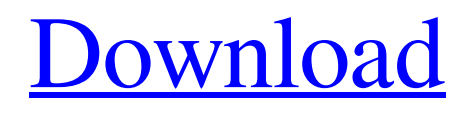

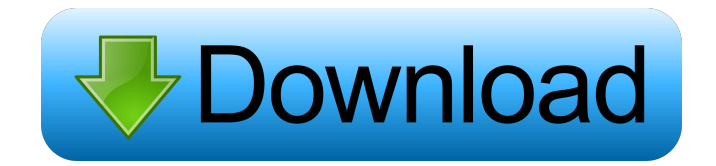

Next Image Crack Free Download is one of two plugins which will let you browse to the next/previous image on your current webpage. These plugins are very useful when you browse into some tutorial or picture gallery with loads of images named pic001.jpg or tutorial12.htm etc. They seek the last number from the url and redirect the page to an address with an increased (or decreased) number. NOTE: This plugin is complementary to the Prev Image plugin. CSS:... Show Alerts For news, offers and many more about Show Alerts, visit

www.mainsoft.com/showalerts Description Show Alerts plugin displays information on a separate popup window for every opened window on a web browser. The information displayed in the window will be identical to the ones that are coming from the web site that you're visiting. Add or remove new alerts that are coming from the current web site. Requirements: Show Alerts Description: Show Alerts plugin displays information on a separate popup window for every opened window on a web browser. The information displayed in the window will be identical to the ones that are coming from the web site that you're visiting. Add or remove new alerts that are coming from the current web

site. CSS:... Set Page Header For news, offers and many more about Set Page Header, visit

www.mainsoft.com/setpageheader Description Set Page Header plugin will allow you to set the same header as in the current window on your web browser. Requirements: Set Page Header Description: Set Page Header plugin will allow you to set the same header as in the current window on your web browser. NOTE: if you will have two or more tabs and you will try to use this plugin, it will clear the header on the first window. If you will have two or more tabs, you should add a div that will contain your header, and the plugin will work fine. CSS.... Submenu For news, offers and many more about Submenu, visit

www.mainsoft.com/submenu Description Submenu plugin will display a navigation submenu on a current webpage. This navigation menu is located at the left of the current window and it will display the most frequent menu items. Requirements: Submenu Description: Submenu plugin will display a navigation submenu on a current webpage. This navigation menu is located at the left of the current window and it will

**Next Image Activation Code Free For Windows**

## KEYMACRO is an add-on for using

Windows Keyboard shortcuts in Netscape Navigator. KEYMACRO allows you to assign common keyboard shortcuts for Internet navigation, as well as, to access keyboard shortcut information for Netscape Navigator. It works with the following keyboard combinations: Ctrl+Alt+Del: restart your computer Ctrl+Enter: save (or open) a file Ctrl+R: reload a page Ctrl+S: save (or open) a file Ctrl+W: close a window Alt+Up: browse to the previous page Alt+Down: browse to the next page Alt+Left: move back one image or article Alt+Right: move forward one image or article Alt+Home: go to the beginning of the current article or image Alt+End: go to the

## end of the current article or image V: open the search window Ctrl+J: create a new window (from the current one) Ctrl+L: close

the current window Ctrl+I: open a new window and load the current address All Shortcuts: Open the Keyboard Shortcut dialog box The details of the keys: Key Number Description 1 Restart the computer 2 Save file 3 Reload page 4 Save (or open) a file 5 Save file 6 Quit Netscape Navigator 7 Close a window 8 Close window 9 Close Netscape Navigator 0 Open a new window This Plugin was written by: Arun Gupta and is based on a KeyMacro key for Netscape 4.5 plugin written by: J. David Eisenberg If you have any problems or suggestions, please send email to: arun@xxx.com The source code is available at: Language translation for this plugin are very welcome, so please contact to their sites like spanish website: English translation for this plugin are very welcome, so please contact to their sites like spanish website: 77a5ca646e

Usage Instructions: Next Image, Prev Image ( is a premium, SEO friendly, ready-to-use plugin that will allow you to have a looping image navigation with tons of options and useful features. Requirements: Description: Usage Instructions:Q: Why can't I change the filename in the output of fwrite? #include #include void main() { FILE \*myfile; char teststring $[] = "Hello, world";$  int  $i = 0;$  myfile  $=$  fopen("testfile.txt", "w"); if (myfile  $=$ NULL) { printf("Unable to open file "); return; } fprintf(myfile, teststring); fclose(myfile); printf("the original text is:

%s ", teststring); teststring[5] = 'a'; printf("the modified text is: %s ", teststring); fprintf(myfile, teststring); fclose(myfile); printf("the file contents are: %s ", teststring); fseek(myfile, 0, SEEK\_SET); fread(teststring, 5, 1, myfile); fclose(myfile); printf ("the contents of the file are:  $\%$ s", teststring); } The code compiles fine, but there is no difference between testfile.txt and testfile.txt Any ideas? A: If you look at your code in context, you will see that the fread() and fwrite() are interwoven, each call from fread() overwriting the buffer of the previous write.  $22 * i * * 3 - 19$ 

**What's New in the?**

This is a very simple plugin which will allow you to browse to the next image on a page. \*noreply@mygeekreviews.com (Jack) 5.0 Image Next/Prev - Maxthon Title Image Next/Prev - Maxthon Description This is a very simple plugin which will allow you to browse to the next image on a page. noreply@mygeekreviews.com (Jack) 17 July 2008 Image Next/Prev - Maxthon Maxthon 5 Tested on Maxthon 2.2.1 When i run this plugin on one of my webpages, it looks like the plugin is not working on maxthon. The plugin is not opening any url as a new tab. noreply@mygeekreviews.com (Jack) 6 March 2008 Image Next/Prev - Maxthon

Maxthon 5 Tested on Maxthon 2.2.1 The plugin does not work with Maxthon 2.2.0 and below. It does work with 2.2.1 and above. noreply@mygeekreviews.com (Jack) 20 March 2008 Image Next/Prev - Maxthon Maxthon 5 Tested on Maxthon 2.2.0 This plugin is very useful. But please include the ability to link image galleries (for example, a load of pix in a gallery type page) with the next/previous and back buttons. Also, the plugin should be able to link external images with a direct link.

noreply@mygeekreviews.com (Jack) 21 February 2008 Image Next/Prev - Maxthon Maxthon 5 Tested on Maxthon 2.2.0 No, it's not working. noreply@mygeekreviews.com

(Jack) 28 January 2008 Image Next/Prev - Maxthon Maxthon 5 Tested on Maxthon 2.2.0 The plugin is working now. I've found it useful for web pages with a few images in a single frame.

noreply@mygeekreviews.com (Jack) 13 November 2007 Image Next/Prev - Maxthon Maxthon 5 Tested on Maxthon 2.2.0 Very useful plugin. However, the user guide is not very helpful. noreply@mygeekreviews.com (Jack) 13 November 2007

Minimum: OS: Windows XP Service Pack 2 or newer Processor: 1.6 GHz Memory: 1 GB RAM Hard Disk Space: 1 GB Recommended: OS: Windows 7 or newer Processor: 2.5 GHz How to Install: Copy and paste the files from the download section to the main installation folder When the installation is complete and you want to play directly from Steam, you'll need

## Related links:

<http://maxcomedy.biz/paywindow-payroll-system-2022-1-0-0-crack-download-for-windows/>

<http://www.7daystobalance.com/advert/ensembles-for-windows-10-crack-serial-number-full-torrent-download-3264bit-final-2022/>

<https://brazrapertalide.wixsite.com/steademexki/post/jclaim-crack-download>

<https://deardigitals.com/outwit-hub-light-activation-key-for-pc-updated/>

<https://megasventas.com/wp-content/uploads/2022/06/corfigh.pdf>

<https://oton.shop/444937/uncategorized/kiendar/nuget-package-explorer-4-4-3-crack-activation-key-free-latest/28/43/02/> [http://slovenija-lepa.si/wp-content/uploads/2022/06/Virtos\\_SOS\\_Backup\\_Enterprise.pdf](http://slovenija-lepa.si/wp-content/uploads/2022/06/Virtos_SOS_Backup_Enterprise.pdf) <https://dulcexv.com/wp-content/uploads/2022/06/SerialVault.pdf> [https://www.fooos.fun/social/upload/files/2022/06/9egKqSu5mxvYQaTWwlAD\\_06\\_d09cdee02d1a353ea47899480c2b6e2e\\_file.pdf](https://www.fooos.fun/social/upload/files/2022/06/9egKqSu5mxvYQaTWwlAD_06_d09cdee02d1a353ea47899480c2b6e2e_file.pdf) <https://jameharayan.com/2022/06/06/xplite-2000lite-5-7-6-crack-product-key-full-free-download-win-mac-2022/>